**الباب الرابع عرض البيانات وتحليلها**

**أ. تبياناعرض ال**

**ٔ. تصوير عام عن المدرسة السالم الثانوية االسالمية قدس**  <mark>لا يمكن فصل إنشاء المدرسة السلام ا</mark>لثانوية الاسلامية تانجونجك<mark>اران</mark>ج جاتي قدس <mark>عن مجلس التعليم في</mark> قرية أوندان كيدول الذي يقام كل ليلة <mark>أحد وليلة الأربعاء من قبل ك.ه. معروف</mark> صد<mark>يق، ل.ج. وهو من متحرج الجامعة الإسلامية مدينة المنورة ودار</mark> العلوم مكة المكرمة ب<mark>المملكة العربي</mark>ة السعودية<mark>. أسس</mark> بحلس التعليم عام ١٤١٦ ه / ١٩٩٥ م.

بعد ذلك، أثناء أداء فريضة الحج عام ٢٠٠٢ م، جامع الشيخ حمزة حسن عبد السلام. كان الشيخ حمزة حسن عبد السلام هو الشخص <mark>الذي وفر الإقامة لكتائب حز</mark>ب الله. معروف صديق، ل. لمدة تسع سنوات دراسة في مكة المكرمة والمدينة المنورة. اعتبر الشيخ حمزة الشيخ جزء من عائلته.

في لقاء الشيخ حمزة ومعروف صديق، ل.ج الحاج، دار حديث بين الأب والابن اللذين لم يلتقيا منذ فترة طويلة. لأنهما لم يلتقيا منذ فترة طويلة، تحدث الاثنان عن أنشطتهما. وسأل الشيخ حمزة عن نشاط ك.ه. معروف صديق، ل.ج في البلاد خلال

عودته من السعودية. من المناقشة جاء طلب الشيخ حمزة أن ك.ه. معروف صديق، ل.ج أسس مدرسة السلام. ومن هناك قامت مدرسة السلام تحمل اسم "السلام" مأخوذ من اسم عائلة عبد السالـ.

معروف صديق، ل. ج. بعد عودته من مكة، في عام ََِّ أسس اظتعهد اإلسالمي ك اظتدرسة السالـ اظتتواسطة الإسلامي<u>ة في</u> قرية تا<mark>نجونجكارانج جاتي قدس،</mark> والتي نشأت من تطوير <mark>بحلس</mark> التعليم في قرية أوندان كيدول. <mark>م</mark>ع مرور السنين من قبل المعهد الاسلامي <mark>و المدرسة السلام المتواسطة الإسلامية تنمو،</mark> لذلك في عام ٢٠٠٥ <mark>تم إنشاء م</mark>درسة السلا<mark>م الثان</mark>وية السلامية التي يق<mark>ع مق</mark>رها أيضا <mark>في قرية</mark> تانجونج كارانج، وهو مجمع مع المعهد الاسلامي و المدرسة السلام المتواسطة الاسلامية.

المعهد الاسلامي و مدرسة السلام الثانوية الإسلامية تقف بفخر حتى الآن على مساحة ١٧٠٠ متر مربع تحت مؤسسة سبل السلام الصديقية الواقعة في قرية منطقة تانحونجكارانج جاتي قدس.

> **ٕ. رؤية ومهمة عن المدرسة أ( رؤية**

نحو الطلاب ذوي الإيمان النبيل والحكيم والإبداع والابتكار الثاقبة والتقوى وكذلك العلم والتكنولوجيا

1

**ب( مهمة**  (ُ حتسُت عملية التعليم باستخداـ هنج التعليم النشط (ِ تنمية اإلمكانات األكادنتية للطالب كاىتماماهتم ومواهبهم من خلال خدمات التوجيه والإرشاد كاألنشطة الالمنهجية

٣) التعرف على السلوك الإسلامي في بيئة المدرسة <mark>٤) -</mark> تحسين الإنجازات الأكاديمية وغَ<mark>ير</mark> الأكاديمية للطلاب في الفنون والرياضة من خلال المسابقات والكفاءات <mark>ة ) حَقيق الإدارة الجيدة للمدرسة</mark>

**ٖ. تخطيط جغرافي**

تقع هذه المدرسة في قرية تانجونج كارانج في منطقة جنوب جاتي، على الحدود مع قريتي جيتسكابوان ونجمبلاك، مقاطعة أوندان، قدس. المساف<mark>ة بين هذه المدرسة والمدارس الأ</mark>خرى هي كما يلي: <sup>٥٩</sup>

<sup>09</sup>أساسا على مقابلة عن معلم من المدرسة االسلام الثانوية الإسلامية بدون السنة كرقم الصفحة

**رقم اسم المدرسة قرية مدى** 1 المدرسة مفتاح العلوم لورام المتوسطة الإسلامية كولوف  $\zeta \circ \cdot \cdot$ .2 اظتدرسة بيت اظتؤمنُت كتاس المتوسط<mark>ة الإس</mark>لامية فجاتن  $\mathbf{r} \circ \cdot \cdot$ ٣. المدرسة متحرين الطلا<mark>ب</mark> اونداان اظتتوسطة اإلسالمية لور  $\mathbf{\xi}$ ... كا المدرس<mark>ة المتوس</mark>طة الحكومية r | واتس | ...r اونداان

**ٗ،ٔالجدول** 

**ٗ. حالة أعضاء ىيئة األساتيذ وطالب و الهيكل التنظيمي في المدرسة السالم الثانوية اإلسالمية قدس** 

يبلغ عدد العاملين في المدرسة السلام الثانوية الإسلامية ٢٦ معلما. بينما بلغ إجمالي عدد طلاب المدرسة السلام الثانوية الإسلامية ف<mark>ي العام الدراسي ٢٠٢١/٢٠٢ ، ٣٤٨</mark> م طالبًا، منهم ن ١١٥ طالبًا و ٢٣٣ طالبة. المزيد من الملحق،، ٢ و٣.<br>

**٘. استيعاب مهارة القراءة في الصف العاشر من المدرسة السالم الثانوية اإلسالمية قدس**

تم إجراء هذا البحث في المدرسة السلام الثانوية الإسلامية في العام الدراسي ٢٠٢٠ /٢٠٢١ في ١٨ فبراير ٢٠٢١ إلى ١٨ مارس ٢٠٢١ مع مادة هواية وفقًا للمنهج في الملحق٤. كانت موضوعات البحث في هذه الدراسة هي الفصل العاشر للعلوم الطبيعية ١ كالفصل الضابط مع ٣٠ طالبا في المعهد و الفصل العاشر للعلوم الطبيعية ٢ كالفصل التجريبي مع ٣٠ طالبا في اظتعهد.

تم إجراء هذا البحث أربع مرات، كل لقاء في المجموعة الضابطة مرتين والصف <mark>التجر</mark>يبي مرتين وجها لوجه. لكن قبل إجراء البحث، اختبرت الباحث السابق مصداقي وموثوقي طلاب الصف <mark>العا</mark>شر في العلوم الاجتماعية ٢ بإ<mark>ج</mark>مالي ١٨ طالبا. في البحث في الصف ال<mark>عاشر الص</mark>ف العلوم ١ و الصف العاشر الصف العلوم ٢ في ب<mark>داية الا</mark>جتماع قبل التعليم تم عمل الإختبار القبلي والاجتماع الثا<mark>ني في نماية الدرس تم عمل الإخ</mark>تبار البعدي. يستمر كل اجتماع x × x × دقيقة لكل من الصف التجريبي كصف الضابط. يتم إجراء اإلختبار القبلي لقياس مدل قدرة الطلاب الأولية على إكمال مهام مواد الهوايات قبل تدريس المادة وإجراء الإختبا<mark>ر البعدي لتحديد قدرة الط</mark>لاب بعد التعليم. يقوم الباحث بإجر<mark>اء البحث وفقا لجدول زمن</mark>ي محدد مسبقا كما في المرفق. رافق مذا البحث مباشرة مدرس المادة العاشرة وهما اكوغ سوسيلا، الماجستير . تم إجراء هذا البحث عن طريق الاختبارات والتوثيق والمقابلات للحصول على بيانات البحث. يتم إجراء التقييم بناء على نتائج الدرجات التي تم تحقيقها فوق KKM (الحد الأدنى من معايير الاكتمال) التي تم الاتفاق عليها وتحديدها من

قبل كل مدرسة. يصبح هذا مرجعا لتحديد مستوى فهم مهارة القراءة للصف العاشر. أسئلة الأداة المقدمة هي ٢٥ سؤال اختيار من متعدد مع الحصول على الدرجة لكل رقم ٤ نقاط.

ثم يتم تصنيف الدرجات التي حصل عليها الطلاب وفقا لمعايير KKM (الحد الأدنى من معايير الاكتمال) على النحو التالي:

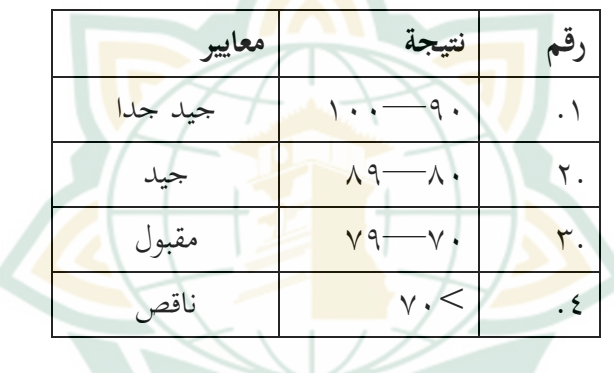

**ٕ،ٗالجدول** 

نفذ الباحث مراحل البحث دون أن يعالج بالجموعات التجريبية والضابطة. أُعطي كلاهما أسئلة ما الاختبار القبلي و الاختبار البعدي. نتائج درجات صف الضبط موجودة في الملحق ٥ بعد <mark>حصول الباحث على البيانات، سيتم تصنيفها ع</mark>لى أساس الحد الأدىن من معايير الاكتمال لتعلم مهارة القراءة لمدرسة السلام الثانوية الإسلامية.

**ٖ،ٗالجدول** 

|                 |                | $\overline{w}$ | ~                       |     |  |
|-----------------|----------------|----------------|-------------------------|-----|--|
| مجموع           |                |                | نتيجة                   |     |  |
| $\frac{0}{0}$   | تردد           | معايير         |                         | رقم |  |
|                 |                | جيد جدا        | $\backslash \cdots$ —9. |     |  |
| $\gamma \gamma$ |                | جيد            | $\wedge$ 9 — $\wedge$ . |     |  |
| ۱.              |                | مقبول          | $V - V$                 |     |  |
| $\vee$ .        | ب ٻ            | ناقص           |                         |     |  |
| $\rightarrow -$ | $\mathbf{r}$ . |                | مجموع                   |     |  |

توزيع من الاختبار القبلي لصف الضابط

**ٗ،ٗالجدول** 

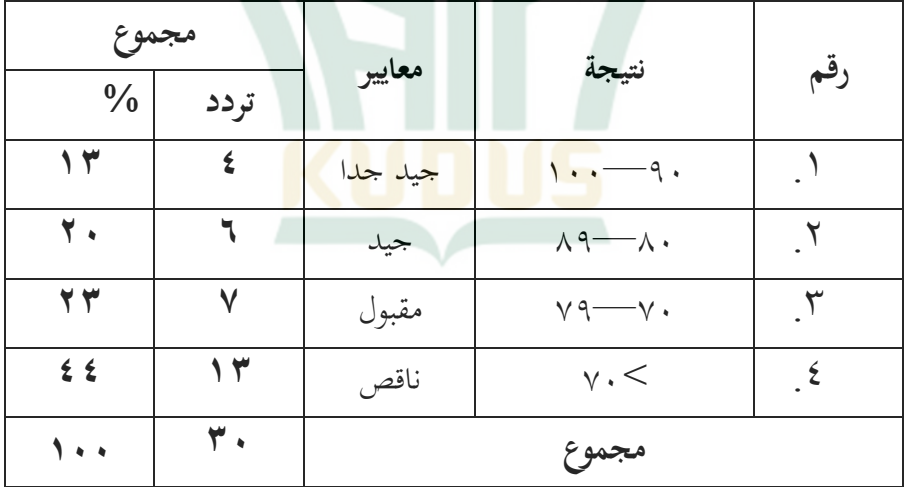

توزيع من الاختبار البعدي لصف الضابط

بناء على الجدول، فإن توزيع القيم التي تم الحصول عليها من نتائج درجات االختبار القبلي لصف الضابط قد شهد معايَت جيدة جدا بنسبة ٠٪ ، و ٢٠٪ جيد، و ١٠٪ كفاية ، و ٧٠٪ ضعيف .

وفي الوقت نفسه، شهدت نتائج درجة ما الاختبار البعدي لصف الضابط معايي<sub>ّ</sub> جي<mark>دة ج</mark>دا بنسبة ۱۳٪ ، و ۲۰٪ جيد ، و ِّ ، ك كفاية٘ ْْ٘ ضعيف. بناء على حتلي البيانات، كانت هناك زي<mark>ادة طفيفة في درجات الاحتبار القبلي والبعدي في صف</mark> الضابط. في صف ال<mark>ضابط، ارتفع َ ب' إلى ١٣٪. بالإضافة إلى</mark> ذلك<mark>، ك</mark>ان معدل قيم<mark>ة الا</mark>ختبار القبلي ٩.٣٣٣٣٣، بينما كان معدل النتيجة الاخ<mark>تبار البعدي ٧٢.٣. فإن بيانات</mark> قيمة الصف التجريبي موجودة في الملحق ٦. بعد حصول الباحث على البيانات، سيتم تصنيفها على أساس الحد الأدىن من معايير الاكتمال لتعلم مهارة القراءة لمدرسة السلام الثانوية الإسلامية .

**٘،ٗالجدول** 

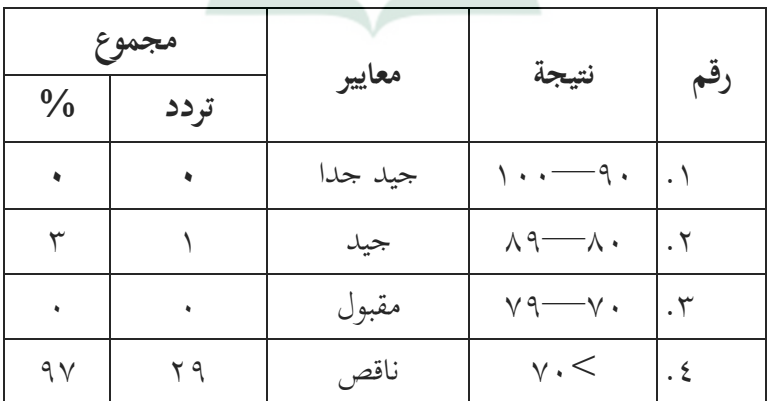

توزيع م<mark>ن الاختبار القبلي لصف الت</mark>جريبي

![](_page_8_Picture_141.jpeg)

#### **ٙ،ٗالجدول**

![](_page_8_Picture_142.jpeg)

توزيع من الاختبار البعدي لصف التجريبي

بناء على الجدول، فإن توزيع القيم التي تم الحصول عليها من نتائج درجات الاختبار القبلي لصف التجريبي شهد معايير جيدة جدا تبلغ ۰٪<mark>، وجيد ٢٪، وكفاية ٠٪ و</mark>ضيف ٩٧٪. بينما شهد توزيع القيم التي تم الحصول عليها من درجات ما الاختبار البعدي لصف التجريبي معايير جيدة جدا بلغت ١٧٪ وجيد ٤٣٪ و ٣٠٪ كفاية و ١٠٪ ضعيف. بناء على هذا التحليل، هناك زيادة كبَتة من قيمة االختبار القبلي إذل درجة االختبار البعي. من الواضح أن الدرجة الممتازة الأولية للاختبار القبلي ۖ ٠٪ قفزت إلى .ُٕ٘ باإلضافة إذل ذلك، كانت القيمة اظتعدلة لالختبار القبلي

٤٣.٨٦٦٦٧. بينما كان معدل قيمة نتيجة الاختبار البعدي  $V9. V7777$ 

**ٙ. فعالية طريقة التعليم القائم على الدماغ**

بناء على البيانات اليت كصفها الباحث عن عرض البيانات، يوضح تعلم الطالب لمهارة القراءة الاختلاف في توزيع القيم بين الصفين أو الجموعتين. <mark>كانت الم</mark>عايير في وقت الاختبار القبلي والبعدي لفئة الضبط والاختبار القبلي والبعدي لصف التجريبي جيد جدا وج<mark>يد</mark> ومقبول وضع<mark>يف. ي</mark>تم الحصول على تصنيف هذه المعايير من نتائج أسئلة الاختبار القبلي والبعدي التي تم إجراؤها. الفرق الذي لو<mark>حظ هو</mark> الزيادة في القيم<mark>ة ال</mark>تي تم الحصول عليها ومعاملة الباحث من كل صف. استخدم الباحث علاج الفصل التجريبي باستخدام طريقة التعليم القائم على الدماغ. تتوافق

الأنشطة التعليمية التي يقوم بها الباحث مع التعليم الذي يدرسه المعلم في الفصل الضابط بحيث تظل مستدامة

**ب. تحليل البيانات** 

**ٔ. تحليل اختبار األدوات أ( اختبار الصالحية**

يستخدم اختبار الصلاحية للحصول على بيانات صحيحة. يجب أن تكون أداة الصلاحية صالحة لأنها مطلوبة للحصول على بيانات صحيحة حقًا. تم إجراء اختبار صحة

هذا السؤال في فصل العلوم الطبيعية ٣ من خلال طرح ٢٥ سؤاال على الطالب يف اظتدرسة مع ُٖ طالبا. تتم معاصتة اختبار الصلاحية باستخدام SPSS 24. من بين ٢٥ سؤال اختيار من متعدد، مت اإلعالف عن صالحيتها. أما بالنسبة لنتائج اختبار التحقق من صحة الجهاز، فيمكن رؤيته في الجدول التالي

![](_page_10_Picture_398.jpeg)

# **ٚ،ٗالجدول**

![](_page_11_Picture_137.jpeg)

 $\overline{\textbf{N}}$  ختبر العملية الحسابية أعلاه صلاحية العناصر مع من ُٖ )عدد الطالب يف الصف العاشر العلوـ الطبيعية ٣) ومستوى هام 0٪ حصلوا على قيمة جدول == ۰.٤٦۸ يُقال أن<mark>ه صالح ع</mark>ند عدد F جدول r من خلال ال<mark>نظر في</mark> الارتباط الكلي للعنصر المصحح Corrected) (Tem-Total Correlation Item-Total Correlation. بهذه النتيجة، السؤال ٢٥ صالح. عدد صو<mark>اب وخطأ</mark> موجود في الملحق ٧ **ب( اختبار الموثوقية.** مت إجراء اختبار اظتوثوقية لتحديد مدل اتساؽ كاستقرار البيانات اظتستخدمة. يتم قياس مستول اظتوثوقية للأداة إذا تم استخدام أدوات مناسبة للجوانب التي تم قياسها عدة مرات وكانت النتائج متطابقة أو متشابهة نسبيا. تم إجراء اخ<mark>تبار الموثوقية بمساعدة</mark> SPSS 24. وفيما يل<u>ي</u> نتائج اختبار اظتوثوقية :

**الجدو ل ٛ،ٗ**

| <b>Reliability Statistics</b> |    |       |  |  |  |  |
|-------------------------------|----|-------|--|--|--|--|
| Cronbach's                    | of |       |  |  |  |  |
| Alpha                         |    | Items |  |  |  |  |
| 751                           |    |       |  |  |  |  |

تظهر نتائج اختبار موثوقية الجهاز في الجدول أعلاه أن قيمة slpha <mark>cron</mark>bach's تساوى ٠.٧٥١. وفقا لـ Litwin ، فإن رقم الموثوقية الفعال هو ٠.٧٠ والذي يتم قب<mark>وله</mark> عادة على أن<mark>ه موثوقية جيدة. نتائج</mark> الحساب إذا كانت ألفا كرونباخ <mark>مع النتائج َ .</mark>٬ v . < . لذلك يمكن <mark>ا</mark>ستنتاج أن العنا<mark>صر معلنة</mark> موثوقة أو صالح<mark>ة للاست</mark>خدام.

**ٕ. اختبار افتراض التقليدي** 

أ( **اختبار سوى البيانات**

يهدف اختبار سوى البيانات إلى تحديد ما إذا كانت البيانات المستخدمة في كل من الصف التجريبي والصف الظابط<mark>ي يتم توزيعها بشكل طبي</mark>عي أم لا. إذا تم توزيع البيانات بشكل طبيعي، فإن البيانات تمثل السكان. في اختبار سول البيانات، استخدـ الباحث اختبار Smirnov Kolmogorov مبستول مهم يبلغ .َ.َٓ إذا كانت القيمة المهمة $\sim$  ، . . ، يتم توزيع البيانات بشكل طبيعي. إذا كانت القيمة اظتهمة >َ.َٓ ، فإف البيانات ليست طبيعية. مت إجراء اختبار سول البيانات للبيانات باستخدام 24 SPSS والذي يمكن رؤيته في الجدول

**ٜ،ٗالجدول** 

| <b>Tests of Normality</b>                          |                            |                     |    |          |              |    |      |
|----------------------------------------------------|----------------------------|---------------------|----|----------|--------------|----|------|
|                                                    |                            | Kolmogorov-Smirnova |    |          | Shapiro-Wilk |    |      |
|                                                    | Kelas                      | Statistic           | Df | Sig.     | Statistic    | f  | Sig. |
| Hasil<br>Belajar<br>Siswa                          | test<br>pre<br>eksperimen  | ,145                | 30 | ,107     | ,965         | 30 | ,410 |
|                                                    | test<br>post<br>eksperimen | ,131                | 30 | $,200*$  | ,949         | 30 | ,164 |
|                                                    | test<br>pre<br>kontrol     | ,128                | 30 | $,200*$  | ,930         | 30 | ,048 |
|                                                    | post<br>test<br>kontrol    | ,120                | 30 | $,200^*$ | ,945         | 30 | ,123 |
| *. This is a lower bound of the true significance. |                            |                     |    |          |              |    |      |
| a. Lilliefors Significance Correction              |                            |                     |    |          |              |    |      |

استنادا إذل بيانات اختبار سول البيانات أعاله، يُظهر أن صف الظابط، سواء الاختبار القبلي أو الاختبار البعدي، يتم توزيعها بشكل طبيعي. كما أظهر الفصل التجريبي أن الاختبار القبلي والاختبار البعدي كانا موزعين بشكل طبيعي. في الحدول أعلاه، تكون ال الصف التجريبي في الاختبار القبلي والاختبار البعدي ٠.٠٥ أقل من َ.َُٕ ك ،َ.ََِ مث يف صف الظابط ، يكوف االختبار القبلي والاختبار البعدي ٠.٠٥ أقل من ٠.٢٠٠ و. ۰.۲۰۰ لذلك في الحتام ، يتم توزيع هذه البيانات بشكل طبيعي

**REPOSITORI JAIN KUDUS** 

ب( **اختبار مستقيم البيانات**  يتم إجراء اختبار مستقيم البيانات عن طريق اختبار مخطط التبعثر على كل متغير مستقل (X) على المتغير التابع )Y)، حبيث توفر الصورة معلومات أكلية حوؿ ما إذا كاف المتغير المستقل له علاقة خطية موجبة أو سلبية مع المتغير التابع. <mark>المعا</mark>يير موجودة في الر<mark>سم الت</mark>خطيطي للمخطط المتعثر . () إذا كان <mark>توزيع البيان</mark>ات يتبع خطا مستقيما من اليسار إلى اليمي<mark>ن، فه</mark>ناك علاقة خطية (ِ إذا كاف التوزيع يتبع اطتط من اليمُت إذل اليسار، فال توجد عالقة خطية فيما يلي نتائج االختبارات اليت مت إجراؤىا **ٔٓ،ٗالجدول** 

![](_page_14_Figure_2.jpeg)

**REPOSITORI IAIN KUDUS** 

من االختبار أعاله، يتبع توزيع البيانات يف الصورة خطا مستقيما من أسفل اليسار إلى أعلى اليمين. يمكن استنتاج أن هناك علاقة خطية بين نتائج الاختبار البعدي لصف الظابط ونتائج الاختبار البعدي لصف التجريبي.

ج( **اختبار تغاير المرونة**

يهدف اخ<mark>تبار التغاير</mark> المرونة إلى اختبار ما إذا كان ه<mark>ناك عدم ارتياح متغير في نموذج الانحدار</mark> من بقايا ملاحظة أ<mark>خر</mark>ى. إذا كان الم<mark>تغير مخ</mark>تلفًا، فسيتم ا<mark>س</mark>تدعاؤه تغاير المرونة. ن إذا لم يكن هناك <mark>نمط مُع</mark>ين وانتشرت نقاط البيانات أعلى وأسفل أو حول <mark>الرقم. ع</mark>لى المحور Y، فل<mark>ن تح</mark>دث التغايرية. <mark>اكتشاف وجود أو عدم وجود أنماط معين</mark>ة على مخطط ؼتطط مبعثر

# **الجدو ل ٗ،ٔٔ**

Scatterplot

![](_page_15_Figure_6.jpeg)

**REPOSITORI IAIN KUDUS** 

يف اصتدكؿ، ال تظهر نقاط البيانات أم فتط كاضح كتنتشر فوؽ كحتت الرقم على احملور . Y، لذلك نتكن استنتاج عدـ كجود تغايرية يف الدراسة.

**ٖ. طريقة تحليل االنحدار الخطي البسيط**

استخدمت هذه <mark>الدراسة اختبار تحليل الانحدار الخطي</mark> البسيط للتنبؤ بمدى الار<mark>تباط الإي</mark>جابي الذي يمكن أن يحدثه أسلوب التعليم ا<mark>لقائم</mark> على الدماغ في تعليم مهارة ا<mark>لقر</mark>ع في الصف العاشر من مدرسة السلام قد<mark>س. يستخدم</mark> هذا التحليل البيانات بناء على الاخ<mark>تبارا</mark>ت التي تم إج<mark>راؤها</mark> في الصف العاشر العلوم الطبيعية ١ والعلوم الطبيعية ٢. يمكن رؤية نتائج اختبار التحليل الخطي البسيط في الجدول التالي:

# **ٗ،ٕٔالجدول**

![](_page_16_Picture_146.jpeg)

 $F = 10.084$  من الجحدول أعلاه يمكن استنتاج أن قيمة 10.084 بمستوى أهمية ،.... > > ،... ، ثم يمكن استخدام نموذج انحدار بسيط للتنبؤ بمتغيرات ما بعد الاختبار لفئة التحكم أو بعبارة أخرى ، هناك تأثير المتغيرات المستقلة مع المتغير التابع.

**ٗ،ٖٔدول الج**

![](_page_17_Picture_193.jpeg)

م<mark>ن الجد</mark>ول أعلاه يمكن توضيح أن قيم<mark>ة</mark> الارتباط أو العلاقة )<sup>R</sup> )ىي .َ.ُٓٓ من ىذا الناتج، يكوف معام التحديد ) *<sup>R</sup>* square ) هو ٢٦٥. • <mark>مما ي</mark>عني أن تأثير المتغير المستقل على المتغير الت<mark>ابع هو</mark> ٢٦.٥.

**ٗ،ٔٗالجدول** 

| <b>Coefficients</b> <sup>a</sup>            |                         |              |                |              |       |      |  |  |
|---------------------------------------------|-------------------------|--------------|----------------|--------------|-------|------|--|--|
|                                             |                         |              |                | Standardiz   |       |      |  |  |
|                                             |                         |              | Unstandardized | ed           |       |      |  |  |
|                                             |                         | Coefficients |                | Coefficien   | t     | Sig. |  |  |
|                                             |                         |              |                | ts           |       |      |  |  |
| Model                                       |                         | B            | Std. Error     | <b>B</b> eta |       |      |  |  |
|                                             | (Constant)              | 53,643       | 8,385          |              | 6,398 | ,000 |  |  |
|                                             | Post<br>test<br>kontrol | ,361         | , 114          | ,515         | 3,175 | ,004 |  |  |
| a. Dependent Variable: post test eksperimen |                         |              |                |              |       |      |  |  |

من الجدول أعلاه يوضح النتائج التي تم الحصول عليها هي قيم ثابتة (أ) من ٢٤٣ ، بينما قيمة التحكم بعد الاختبار (ب / معامل الانحدار) هي ٠.٣٦١ من هذه النتائج يمكن إدراجها في معادلة الانحدار على النحو التالي:

Y= a+ bX +e =ّٓ.ّْٔ+ َ.ُّٔ<sup>X</sup> دتت تررتة نتائج اظتعادلة أعاله أ( يعٍت الثابت ّٓ.ّْٔ أف القيمة الثابتة للمتغَت التجرييب االختبار البعدم ىي ّٓ.ّْٔ ب( يشَت معام االؿتدار <sup>X</sup> البالغ َ.ُّٔ إذل أف ك إضافة ُ٘ من قيمة االختبار البعدم لصف الضابط، تزداد القيمة التجريبية االختبار البعدم مبقدار .َ.ُّٔ معام االؿتدار موجب، لذلك نتكن القوؿ أف اجتاه تأثیر <sup>X</sup> على <sup>Y</sup> إكتا ي. كاستنادا إذل قيمة معنوية قدرىا َ.َْ >َ ، َٓ لذلك نتكن استنتاج أف متغَت لصف االختبار البعدم الضابط )<sup>X</sup> )لو تأثَت لصف االختبار البعدم التجرييب )Y)

**ٗ. اختبار الفرضية**

يف ىذه الفرضية يتم االختبار عن طريق اختبار –t. يتم إجراء هذا الاختبار لإظهار مدى فعالية المتغير المستقل والمتغير التابع. إذا ك<mark>انت الأهمية أقل من ٢.٠٥</mark> ، يُقال أن المتغير فعال بشكل كبير مقابل المتغيّرات الأخرى. أما معايير قبول الفرضية كرفضها فهي: إذا كاف عدد t >جدكؿ t، فسيتم رفض 0H كيتم قبوؿ Ha إذا كاف اصتدكؿ t < عددt ، فسيتم قبوؿ 0H كرفض Ha :مع البيانات

0H: ال توجد فعالية طريقة التعليم القائم على الدماغ يف تعليم مهارة القراءة لدى تلاميذ الفصل العاشر بمدرسة السلام الثنوية الإسلامية الشنة الدراسية ٢٠٢٠ / ٢٠٢١ م.

Ha: توجد فعالية طريقة التعليم القائم على الدماغ يف تعليم مهارة القراءة لدى تلاميذ الفصل العاشر بمدرسة السلام الثنوية الإسلامية الشنة الدراسية ٢٠٢١ / ٢٠٢١ م.

قيمة جدول t مع alpha 5٪ وعدد العینات n أقل من عدد المتغيّرات <mark>المستخدمة، يتم الحصول على جدول t</mark> من ٢.٠٤٨

![](_page_19_Picture_190.jpeg)

**الجدو ل ٗ،ٔ٘**

في الج<mark>دول، تكون قيمة t عدد ٣.١٧٥</mark> أكبر من قيمة جدكؿ t ِ.َْٖبقيمة معنوية َ.ََْ >.َ.َٓ نتكن استنتاج أن نموذج التعليم القائم على الدماغ فعال في تعلم مهارة القراءة. لأن قيمة t حدد  $t < \epsilon$  جدول وقيمة الأهمية أصغر من ه يتم رفض Ho ويتم قبول H1. وهذا يدل على وجود فاعلية لنتائج التعليم بعد استخدام أسلوب التعليم القائم على الدماغ في تعلم

 ةمهار القراءة يف الصف العاشر من اظتدرسة السالـ الثانوية اإلسالمية

0. اختبار تطبيع الكسب (N-Gain).  
ة تطبيع اكتبار فعالية التعليم المتمد على الدماغ باستحدام  
اختبار تطبيع الكسب (N-Gain). يتم حساب اختبار احتبار معادله تحديد  
على أساس الفرق بين قيم الاختبار القبلي والبعدي. معادּله تحديد  
Nain-
$$
W
$$
بلارجة مثالية ، ۱. هي كما يلي:

Skor Posttest - Skor Pretest  $N$  Gain = Skor Ideal - Skor Pretest

نتائج حساب اختبار *Gain-N* مبساعدة برنامج <sup>24</sup> SPSS على النحو التارل:

# **ٗ،ٔ٘الجدول**

![](_page_20_Picture_175.jpeg)

![](_page_21_Picture_195.jpeg)

بناءً على نتائج حساب درجة الاختبار (اكتساب N)، ن ظهر أف متوسط ي ي درجة *Gain-<sup>N</sup>* للصف التجرييب ىو ُٔ.ُّْْ أك ُ٘ٔ مع حد أدىن *Gain-<sup>N</sup>* يبلغ َ٘.ََ ك قيمة *Gain-<sup>N</sup>* أقصى درجة ٩٣.٣٣.<mark>٪. وفي الوقت نفسه</mark>، فإن صف الضابظ هي ِٓ.ِّٓٓ أك ِ٘ٓ حبد أدىن للقيمة َُ٘ٓ.ََ- كحد أقصى A . . . . *N-Gain.). ثم* يتم تفسير القيمة من خلال الجدول التالي لتفسَت الفعالية *Gain-N*:

| ترجمة       | نسبة مئوية (٪) | قع |
|-------------|----------------|----|
| غير فعال    | $\epsilon$ . > |    |
| أقل فعال    | $00 - 2.$      |    |
| كفاية فعالة | $V$ $o - o$    |    |
| فعال        | v7 <           |    |

**ٔٙ،ٗالجدول** 

بناء على اصتدكؿ ، فإف تفسَت فعالية *Gain-N*، كقيمة الكسب للصف التجر<mark>يبي هي ٦١٪</mark> وقيمة اكتساب صف الضابظ هِ <mark>٪ ،</mark> لذلك يمكن ا<mark>ستنتاج أن</mark> طريقة التعليم <mark>القائ</mark>م على الدماغ كفاية فعالة لتعلّم م<mark>هارة الق</mark>راءة، في حين أن استخدام الأساليب التقليدية ليس فعاال لتعلم مهارة القراءة يف مادة اللغة العربية لصف العاشر المدرسة السلام الثانوية الإسلامية قدس العام الدراسي  $\gamma \cdot \gamma$  $\rangle / \gamma \cdot \gamma$ .

وهذا معروف في أحكام الفرضية باختبار ذلك:

- أ) إذا كان عدد t جدول t، فسيتم رفض Ha ويتم قبول Ha
- ب) إذا كان الجدول t < عددt ، فسيتم قبول Ha ورفض Ha
- ج) قيمة جدول t مع alpha ° ٪ وعدد العينات n أقل من عدد المتغيّرات المستخدمة، يتم الحصول على جدول t يساوي ٢.٠٤٨ في الجدول أن قيمة t البالغة ٣.١٧٥ أكبر من قيمة t البالغة ٢.٠٤٨. التعليم فعال ضد تعلم مهارات القراءة. لأن قيمة t عدد $t > t$  جدول t